## Cheatography

### Slack Keyboard Shortcuts by [PotatoCodes](http://www.cheatography.com/potatocodes/) via [cheatography.com/205795/cs/44015/](http://www.cheatography.com/potatocodes/cheat-sheets/slack)

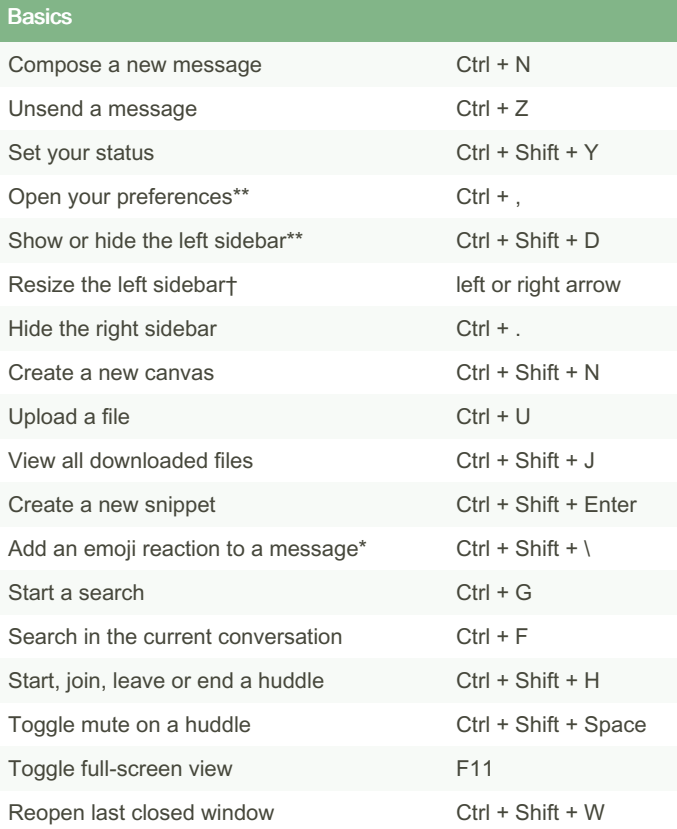

#### Navigate Conversations

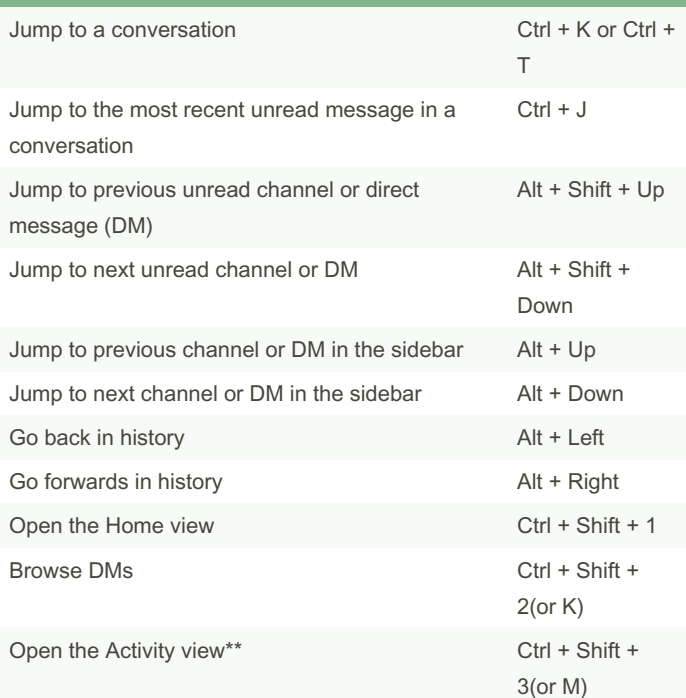

## Navigate Conversations (cont)

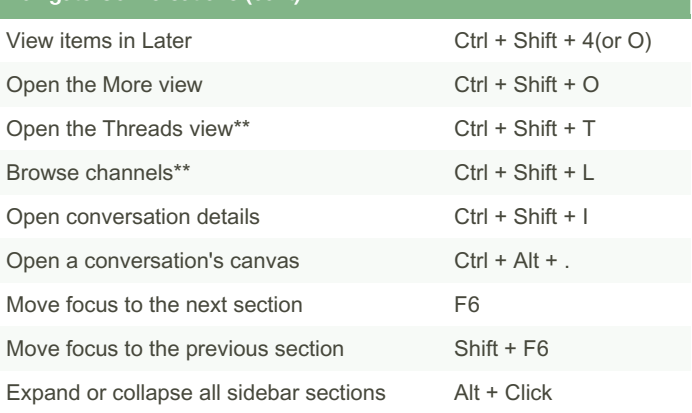

#### Mark Message Read/Unread

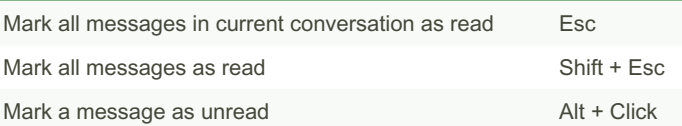

## Navigate Unread Open the All unread view Ctrl + Shift + A Move between messages **Exercise State State Serverse Up or Down** Mark a message as unread Alt + Click Mark a group of messages as unread Esc Open or collapse a group of messages Left or Right

## Switch Wrokspaces Expand or collapse the workspace switcher  $CtrI + Shift + S$ Switch to previous workspace Ctrl + Shift + Tab Switch to next workspace Ctrl + Tab Switch to a specific workspace Ctrl + [number]

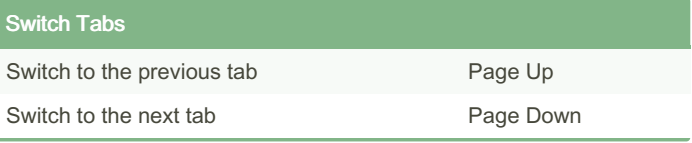

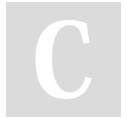

By PotatoCodes

Published 3rd August, 2024. Last updated 3rd August, 2024. Page 1 of 2.

Sponsored by CrosswordCheats.com Learn to solve cryptic crosswords! <http://crosswordcheats.com>

[cheatography.com/potatocodes/](http://www.cheatography.com/potatocodes/)

# Cheatography

## Slack Keyboard Shortcuts by [PotatoCodes](http://www.cheatography.com/potatocodes/) via [cheatography.com/205795/cs/44015/](http://www.cheatography.com/potatocodes/cheat-sheets/slack)

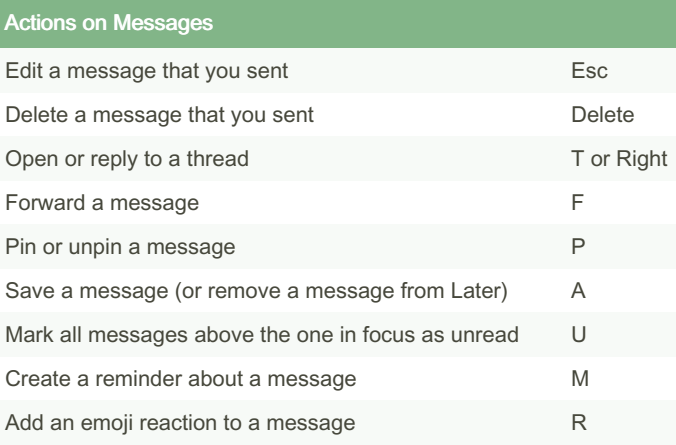

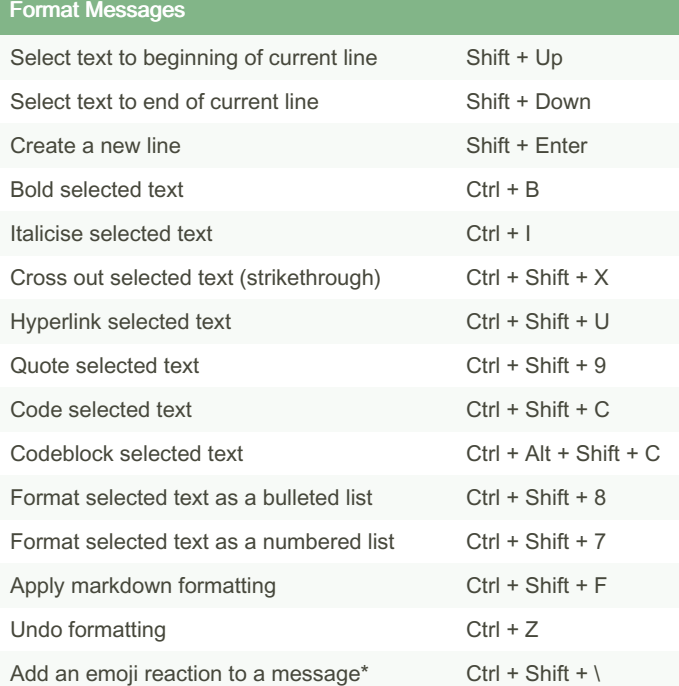

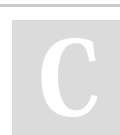

By PotatoCodes

Published 3rd August, 2024. Last updated 3rd August, 2024. Page 2 of 2.

Sponsored by CrosswordCheats.com Learn to solve cryptic crosswords! <http://crosswordcheats.com>

[cheatography.com/potatocodes/](http://www.cheatography.com/potatocodes/)